**IOS Tab Bar Icon Set Activation Code With Keygen Download For PC (Final 2022)**

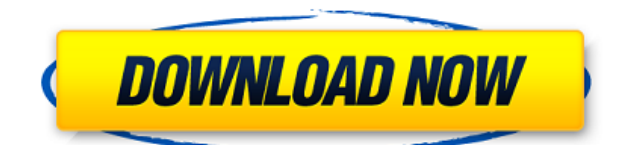

• 565 app icons for use in navigation, tab bars and toolbars. • Transparent PNG icons for all resolutions and colors. • Full Source Files in PNG. • High Quality Vector Source Files. • Best tools and techniques for iOS icon creation. • All the images have a transparent background. • 565 vector icons created in a single file. • The iOS Tab Bar Icon Set contains a wide range of general purpose icons and icons that you can use for your applications. The icons in the set help each iOS developer get his own app interface in order. • A wide range of app icons. • Transparent PNG icons for all resolutions. • High quality vector source files. • High

quality tool for iOS icon creation. • Full source files. • All the icons have a transparent background. • PNG images in a single file. • 565 icons available for instant online preview. • Built with the latest design tools. • All the icons are specifically designed for iOS icon design guidelines. • All the icons are professionally made in a single style and in a single typeface. • Use pure white with appropriate alpha transparency. • Do not include a drop shadow. • Use anti-aliasing. • For toolbar and navigation bar icons, create an icon in the following sizes: iPhone and iPod touch: About 20 x 20 pixels About 40 x 40 pixels (high resolution) iPhone and iPod touch: About 20 x 20 pixels About 60 x 60 pixels (high resolution) iPad: About 20 x 20

pixels About 30 x 30 pixels (high resolution) iPad: About 20 x 20 pixels About 30 x 30 pixels (high resolution) iPad: About 30 x 30 pixels About 60 x 60 pixels (high resolution) • For tab bar icons, create an icon in the following sizes: iPhone and iPod touch: About 30 x 30 pixels About 60 x 60 pixels (high resolution) iPad: About 30 x 30 pixels About 30 x 30 pixels (high resolution) • Icons are for commercial and non-commercial use. • All the icons are available in two colors: black and white. • All the icons are created in a single style. • All the icons have a transparent background. • Icons are transparent. • You can place these icons into a navigation bar or a tab bar. • All the images have a white border. • All

\* Easily generate a set of 128 to 256 icons from any video you have on your computer. \* Create an icon from any media file using an easy to use point and click interface. \* Customize the generated icon from the sizes and attributes you desire. \* Easily add the icons to the dock or use them for custom applications. \* Save the created icon to your computer for easy and quick use. \* Generate icon sets for Mac OS X (Snow Leopard), Mac OS X (Leopard), Mac OS X (10.5) and Mac OS X (10.4). KEYMACRO Details: \*Easy to use\* Point and click interface to generate your icons\* Customize the generated icon from the sizes and attributes you desire\* Easily add the icons to the dock or use them for custom applications\* Generate icon sets for Mac OS X (Snow Leopard), Mac OS X (Leopard), Mac OS X (10.5) and Mac OS  $X$  (10.4)\* Save the created icon to your computer for easy and quick use\* Generate only the icons from your computer\* Generate icon sets for Mac OS X (Snow Leopard), Mac OS X (Leopard), Mac OS X (10.5) and Mac OS X (10.4) Requirements: \* Free to use\* Easily create a thumbnail of your video\* No need to convert your video to any format\* A thumbnail is automatically created and can be viewed in the list of your icons\* Take a screenshot from your webcam or iPhone/iPad to add an image to your set\* Works with 640x480 images

(high resolution) and 1024x768 images (high resolution)\* No need to purchase additional license\* No registration is required\* Generate your icons in the sizes and attributes you desire\* Easily save them to your computer for easy and quick use\* Generate only the icons from your computer\* Generate icon sets for Mac OS X (Snow Leopard), Mac OS X (Leopard), Mac OS X (10.5) and Mac OS X (10.4) CODECID Description: \* Easy icon generator: Add an icon to your applications in the size you want and easily generate a set of icons from any video or image on your computer. \* Customize your icons: Change the color, add a bevel, change the font size, add a shadow, use icons from multiple sources, animate the

## icon, etc. \* Creates 2edc1e01e8

Easy to use, yet very flexible navigation bar icon set for iOS App developers. All icons are designed in Photoshop or Gimp, they include five sizes for each navigation bar icon, along with transparency. The sizes are as follows: 20x20, 30x30, 40x40, 50x50 and 60x60 pixels. What's more, there are also matching tab bar icons available. Also, all the icons are easily recolorable for your convenience. For more details, please visit: #ios, #iphone, #ipod, #ipad, #iphonetabbar With this IOS Tab Bar Icon Set you can use the icons as a mobile website navigation. There is an available three sizes for each icon (iPhone, iPad and Tab Bar). All the icons are designed in

Photoshop. All the icons are easily recolorable to your own needs. Just drop your own designs on top of the template and save them with your own names. You can open the icons in Photoshop and edit them to your needs. The file contains also lots of interface guidelines to get your app graphics in order. Details Original: Icons: Icon Toolkit: #mobile, #icon, #iphone, #ipad, #iphonetabbar, #tabbar, #iphonetoolbar, #iconlibrary ★ IOS Share Menu Icon Set Template - 50 Vector Icons - Create your own Share Menu Icons and use them as navigation or tab bar icons. ★ 50+ Icon Set Included.  $\star$  100% Ready to Download and Use. ★ Support is available for any inquiries. ★ All icons are PNG and vector files. ★ Includes

English and Arabic languages. ★ All icon sizes are in icons available. ★ PNG File Included. ★ All icons are recolorable in your own way. ★ Comes with vector file as well. ★ High quality, 100% vector vector files. ★ Highest resolution icons are included in the set.  $\star$  Vector file included for Android devices. ★ Vector file included for iPad devices.  $\star$  Vector file included for iPhone devices. ★ Vector file included

<https://reallygoodemails.com/consalomorzu> <https://joyme.io/glabemmagha> <https://reallygoodemails.com/squaloboconsa> <https://joyme.io/ruslivperfba> <https://techplanet.today/post/portable-norton-ghost-v150-engrar-repack> <https://reallygoodemails.com/piediufecgo> <https://jemi.so/kaseyoctober1110yogymnasticsdvdhqmpg-tested> <https://techplanet.today/post/xara-3d-6-crack-verified-73>

**What's New in the?**

Create professional iOS apps with the help of this set of icons. Use some of the icons as tab bar or navigation bar items. In case of a good navigation for user's fingers, you may use the drop shadow in most cases. If you decide to add a bevel, make sure that it is 90 degrees. The icons are available in pure white with a transparent background. All the icons are completely vector-based and are totally scalable. The sizes for the navigation bars of the following devices are available: About 20 x 20 and 40 x 40 pixels for iPhone and iPod touch About 20 x 20 pixels for iPad About 30 x 30 and 60 x 60 pixels for iPhone and iPod touch About 30 x 30 pixels for iPad. All the icons are presented in the PNG format. Use the trial version and

download the full set of icons from the download page.![](medhist00144-0086.tif "scanned-page"){.83} ![](medhist00144-0087.tif "scanned-page"){.84} ![](medhist00144-0088.tif "scanned-page"){.85} ![](medhist00144-0089.tif "scanned-page"){.86} ![](medhist00144-0090.tif "scanned-page"){.87} ![](medhist00144-0091.tif "scanned-page"){.88} ![](medhist00144-0092.tif "scanned-page"){.89} ![](medhist00144-0093.tif "scanned-page"){.90} ![](medhist00144-0094.tif "scanned-page"){.91} ![](medhist00144-0095.tif "scanned-page"){.92} ![](medhist00144-0096.tif "scanned-page"){.93}

![](medhist00144-0097.tif "scanned-page"){.94} ![](medhist00144-0098.tif "scanned-page"){.95} ![](medhist00144-0099.tif "scanned-page"){.96} ![](medhist00144-0100.tif "scanned-page"){.97} ![](medhist00144-0101.tif "scanned-page"){.98} ![](medhist00144-0102.tif "scanned-page"){.99} ![](medhist00144-0103.tif "scanned-page"){.

Minimum: OS: Windows XP Processor: 2.6 GHz Memory: 512 MB RAM Hard Disk: 30 MB Screen Resolution: 1024x768 or higher DirectX®: 9.0 Additional Notes: To enjoy the best quality graphics and sound, your system must meet the minimum specifications. Recommended: OS: Windows Vista Processor: 3.0 GHz Memory: 1 GB RAM

[https://rosehillwellness.com/wp-content/uploads/2022/12/Microsoft-Offi](https://rosehillwellness.com/wp-content/uploads/2022/12/Microsoft-Office-Professional-Academic-License-Key-For-Windows-Latest-2022.pdf) [ce-Professional-Academic-License-Key-For-Windows-Latest-2022.pdf](https://rosehillwellness.com/wp-content/uploads/2022/12/Microsoft-Office-Professional-Academic-License-Key-For-Windows-Latest-2022.pdf) [https://www.riobrasilword.com/2022/12/12/grandfather-clock-1-3-2-acti](https://www.riobrasilword.com/2022/12/12/grandfather-clock-1-3-2-activation-free-for-pc/) [vation-free-for-pc/](https://www.riobrasilword.com/2022/12/12/grandfather-clock-1-3-2-activation-free-for-pc/) [https://www.kona-heavylift.com/wp-content/uploads/2022/12/MaxLink.p](https://www.kona-heavylift.com/wp-content/uploads/2022/12/MaxLink.pdf) [df](https://www.kona-heavylift.com/wp-content/uploads/2022/12/MaxLink.pdf) <http://www.abc-skincare.com/get-cpu-id-crack-3264bit-2022-latest/> [https://stepupbusinessschool.com/wp-content/uploads/2022/12/honvol.p](https://stepupbusinessschool.com/wp-content/uploads/2022/12/honvol.pdf) [df](https://stepupbusinessschool.com/wp-content/uploads/2022/12/honvol.pdf) [https://greenearthcannaceuticals.com/wp-content/uploads/2022/12/New](https://greenearthcannaceuticals.com/wp-content/uploads/2022/12/NewsPiper.pdf) [sPiper.pdf](https://greenearthcannaceuticals.com/wp-content/uploads/2022/12/NewsPiper.pdf) [https://earthoceanandairtravel.com/wp-content/uploads/2022/12/Animat](https://earthoceanandairtravel.com/wp-content/uploads/2022/12/Animated-Inverse-Cursor-Scheme-With-Registration-Code-Download.pdf) [ed-Inverse-Cursor-Scheme-With-Registration-Code-Download.pdf](https://earthoceanandairtravel.com/wp-content/uploads/2022/12/Animated-Inverse-Cursor-Scheme-With-Registration-Code-Download.pdf) [https://www.holidaysincornwall.com/wp-content/uploads/2022/12/findef](https://www.holidaysincornwall.com/wp-content/uploads/2022/12/findefr.pdf) [r.pdf](https://www.holidaysincornwall.com/wp-content/uploads/2022/12/findefr.pdf) [http://www.otomakassar.com/wp-content/uploads/2022/12/JHawk-Crack](http://www.otomakassar.com/wp-content/uploads/2022/12/JHawk-Crack-With-Keygen-2022.pdf) [-With-Keygen-2022.pdf](http://www.otomakassar.com/wp-content/uploads/2022/12/JHawk-Crack-With-Keygen-2022.pdf) <https://thecryptobee.com/wp-content/uploads/2022/12/faisel.pdf>